# **QGIS Application - Bug report #19587 \*Crash ID\*: 7ad2a0785422a95e29b066c61e5765caaad9e646**

*2018-08-10 10:25 AM - Kamil Onoszko*

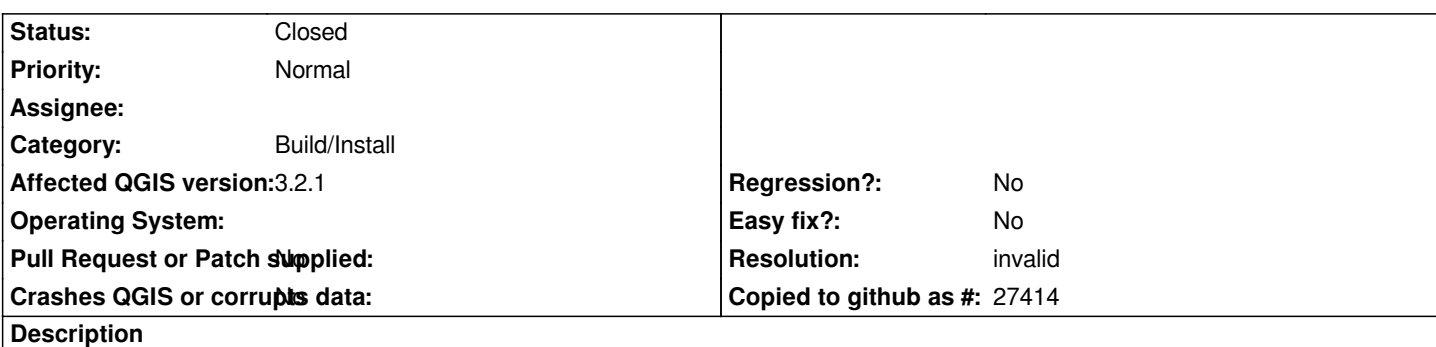

# **User Feedback**

# **Report Details**

**Crash ID***: 7ad2a0785422a95e29b066c61e5765caaad9e646*

## **Stack Trace**

*QDockWidget::toggleViewAction : QgisApp::removeDockWidget : QgsPresetSchemeColorRamp::clone : PyCFunction\_FastCallDict : PyObject\_GenericGetAttr : PyEval\_EvalFrameDefault : PyObject\_GenericGetAttr : PyEval\_EvalFrameDefault : PyObject\_GenericGetAttr : PyEval\_EvalFrameDefault : PyErr\_Occurred : PyObject\_GenericGetAttr : PyEval\_EvalFrameDefault : PyErr\_Occurred : PyEval\_EvalCode : PyArena\_Free : PyRun\_StringFlags : instance : instance : QgisApp::rotatePointSymbols : QgsPythonRunner::run : CPLString::~CPLString : QMetaObject::activate : QAbstractButton::clicked : QAbstractButton::click : QAbstractButton::mouseReleaseEvent : QWidget::event : QApplicationPrivate::notify\_helper : QApplication::notify : QgsApplication::notify : QCoreApplication::notifyInternal2 : QApplicationPrivate::sendMouseEvent : QSizePolicy::QSizePolicy : QSizePolicy::QSizePolicy : QApplicationPrivate::notify\_helper : QApplication::notify : QgsApplication::notify : QCoreApplication::notifyInternal2 : QGuiApplicationPrivate::processMouseEvent : QWindowSystemInterface::sendWindowSystemEvents :*

*QEventDispatcherWin32::processEvents : TranslateMessageEx : TranslateMessage : QEventDispatcherWin32::processEvents : qt\_plugin\_query\_metadata : QEventLoop::exec : QDialog::exec : PyInit\_\_gui : PyCFunction\_FastCallDict : PyObject\_GenericGetAttr : PyEval\_EvalFrameDefault : PyErr\_Occurred : PyObject\_GenericGetAttr : PyEval\_EvalFrameDefault : PyErr\_Occurred : PyEval\_EvalCode : PyArena\_Free : PyRun\_StringFlags : instance : instance : QgisApp::rotatePointSymbols : QgsPythonRunner::run : QgisApp::showPluginManager : QMetaObject::activate : QAction::activate : QMenu::actionGeometry : QMenu::actionGeometry : QMenu::mouseReleaseEvent : QWidget::event : QMenu::event : QApplicationPrivate::notify\_helper : QApplication::notify : QgsApplication::notify : QCoreApplication::notifyInternal2 : QApplicationPrivate::sendMouseEvent : QSizePolicy::QSizePolicy : QSizePolicy::QSizePolicy : QApplicationPrivate::notify\_helper : QApplication::notify : QgsApplication::notify : QCoreApplication::notifyInternal2 : QGuiApplicationPrivate::processMouseEvent : QWindowSystemInterface::sendWindowSystemEvents : QEventDispatcherWin32::processEvents : TranslateMessageEx : TranslateMessage : QEventDispatcherWin32::processEvents : qt\_plugin\_query\_metadata : QEventLoop::exec : QCoreApplication::exec : main : BaseThreadInitThunk : RtlUserThreadStart :*

## **QGIS Info**

*QGIS Version: 3.2.1-Bonn QGIS code revision: commit:1edf372fb8 Compiled against Qt: 5.9.2 Running against Qt: 5.9.2 Compiled against GDAL: 2.2.4 Running against GDAL: 2.2.4*

**System Info**

*CPU Type: x86\_64 Kernel Type: winnt*

### **History**

## **#1 - 2018-08-10 10:35 AM - Nyall Dawson**

*- Status changed from Open to Feedback*

*This looks like a crash caused by a plugin - can you please try with a clean profile and no plugins installed and see if you still get the crash.*

#### **#2 - 2018-08-10 12:16 PM - Kamil Onoszko**

*how to clean profile from archival settings?*

#### **#3 - 2018-08-25 12:43 PM - Paolo Cavallini**

*Just start qgis from the command line with the option --noplugins, or rename the config folder, or create a new clean profile.*

#### **#4 - 2018-08-25 03:32 PM - Giovanni Manghi**

*Kamil Onoszko wrote:*

*how to clean profile from archival settings?*

*settings > user profiles > new profile*

*then restart qgis and use the new profile.*

### **#5 - 2018-08-28 10:41 AM - Kamil Onoszko**

*to Giovanni Manghi, Paolo Cavallini, Nyall Dawson*

*Thank you for your help. I have removed the entire folder C:\Users\user\_name\AppData\Roaming\QGIS\QGIS3 and everything is working. The error was related to the Semi-Automatic Classification Plugin.*

*Regards Kamil*

## **#6 - 2018-08-28 11:13 AM - Nyall Dawson**

*- Resolution set to invalid*

*- Status changed from Feedback to Closed*